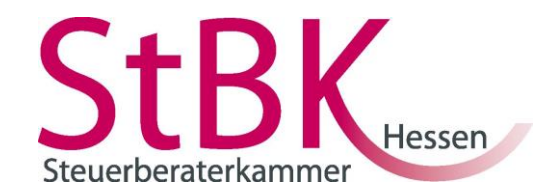

#### **Weiterbildungsstipendium – Durchstarten für Berufseinsteiger Leitfaden zum Antragsverfahren**

Sehr geehrte Stipendiatinnen und Stipendiaten,

die Anleitung auf den folgenden Seiten gibt Ihnen einen Überblick über das gesamte Verfahren der Antragsbearbeitung und soll Ihnen dabei helfen, vollständige Anträge zu stellen. Mit jedem korrekt gestellten Antrag tragen Sie dazu bei, dass wir die Bearbeitung zügiger abwickeln können und Sie und Ihre Mitstipendiaten die Förderung rechtzeitig erhalten.

Im 1. Teil "Das gesamte Verfahren im Überblick" wird von Anfang bis Ende dargestellt, wie eine Förderung abläuft.

Im 2. Teil "Das Formular 'Antrag auf Förderung einer Weiterbildungsmaßnahme... <sup>\*\*</sup> gehen wir detailliert auf das Antragformular ein, da hier erfahrungsgemäß die meisten Missverständnisse auftreten.

Im 3. Teil "Nach der Maßnahme" erfahren Sie, welche Unterlagen wir von Ihnen nach Abschluss Ihrer Maßnahmen benötigen und wie Sie diese Unterlagen aufbereiten können.

Vielen Dank für Ihre Mitarbeit! Steuerberaterkammer Hessen

Ihre Ansprechpartner sind:

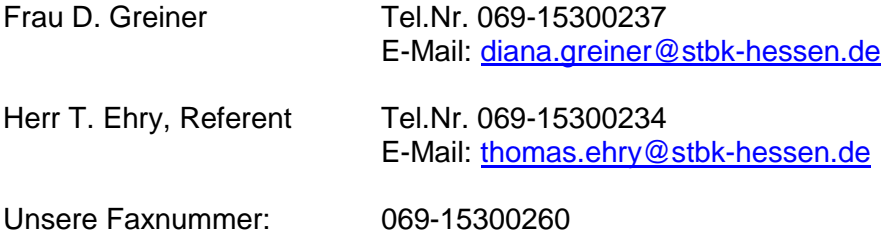

# **1. Teil: Das gesamte Verfahren im Überblick**

**Ausgangssituation:** Sie sind Stipendiat/in in der Begabtenförderung berufliche Bildung und möchten nun eine Bildungsmaßnahme beantragen.

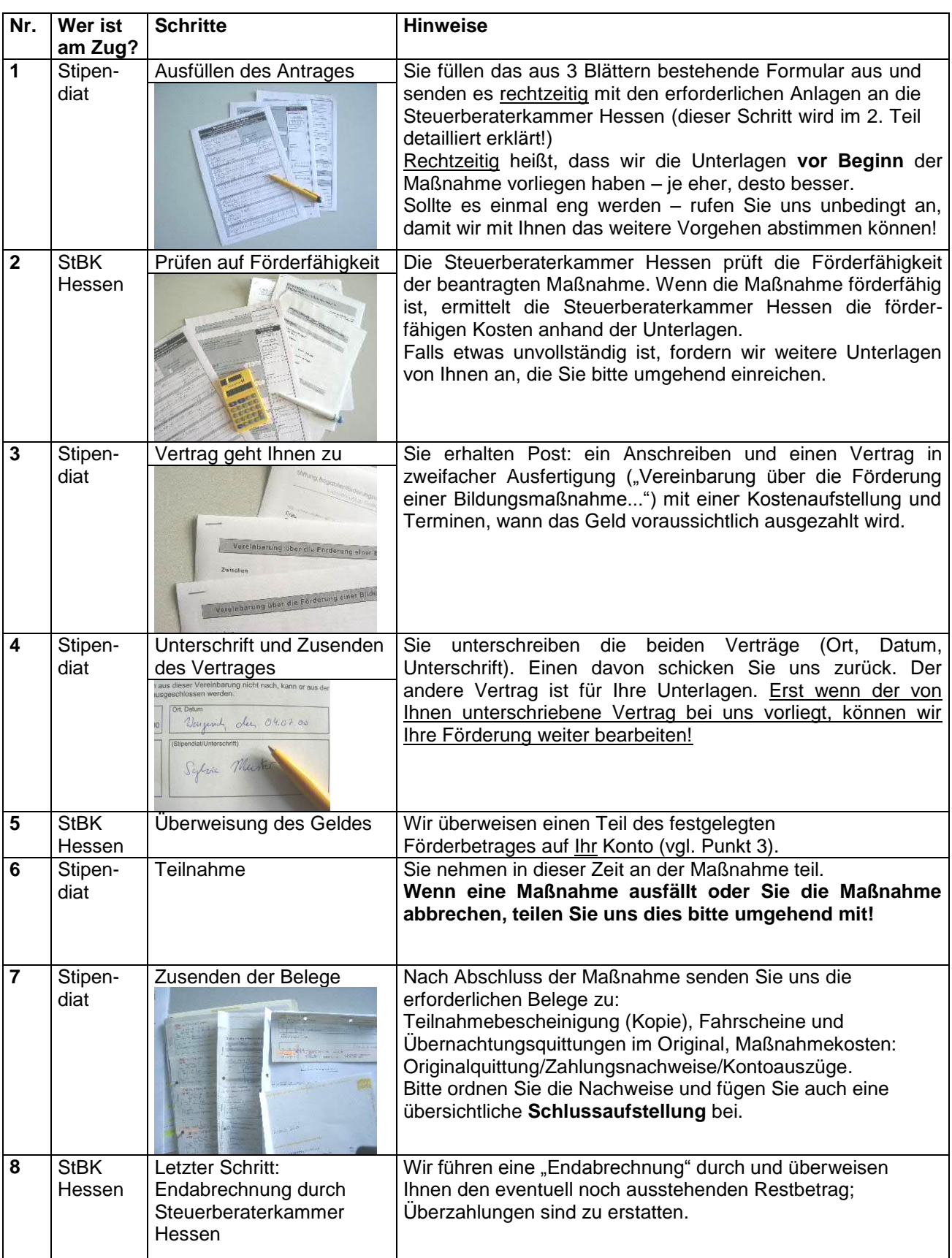

### 2. Teil: Das Formular "Antrag auf Förderung einer Weiterbildungsmaßnahme..."

**Wichtiger Hinweis: ein vollständiger Antrag besteht aus dem Antragsformular und notwendigen Anlagen, die die Angaben des Formulars belegen.** Geeignete Belege sind Kopien aus einem Veranstaltungsprogramm, Anschreiben des Veranstalters an Sie etc.

Was Sie uns zusätzlich aufschreiben, ist zwar eine willkommene Hilfe, aber als Beleg in der Regel nicht geeignet.

Überall dort, wo eine Anlage benötigt wird, ist dies unter den Hinweisen mit "**Anlagen**" gekennzeichnet

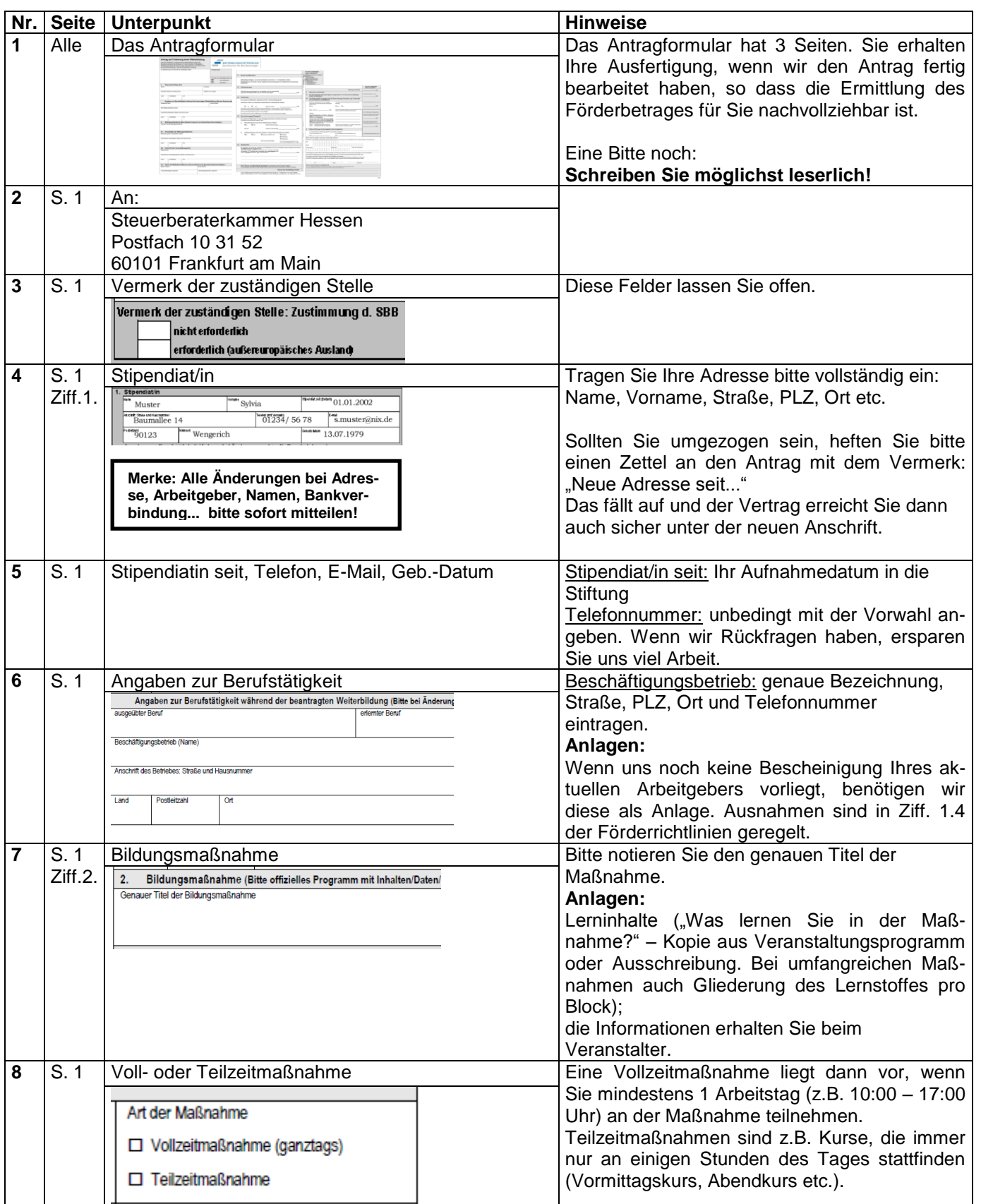

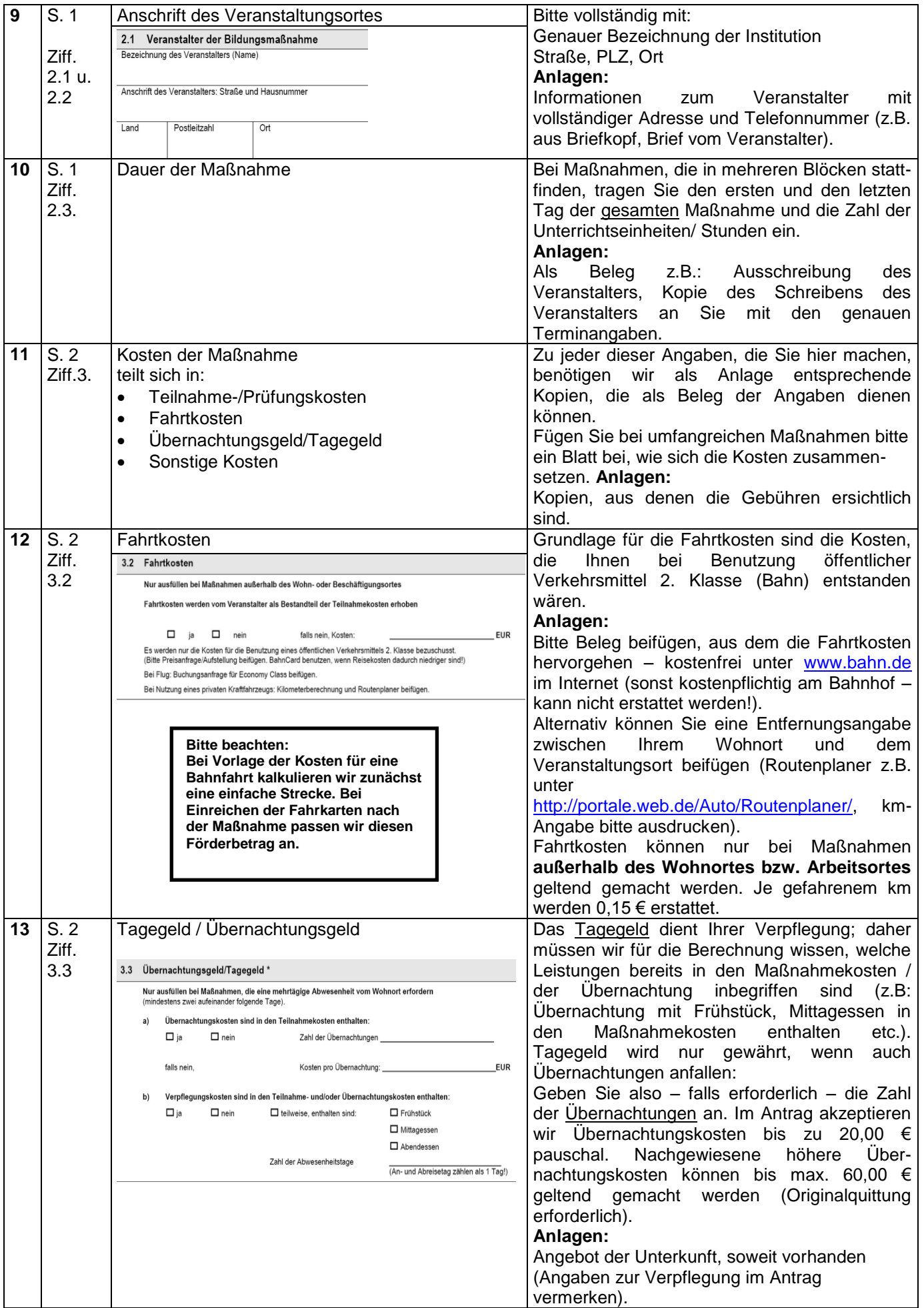

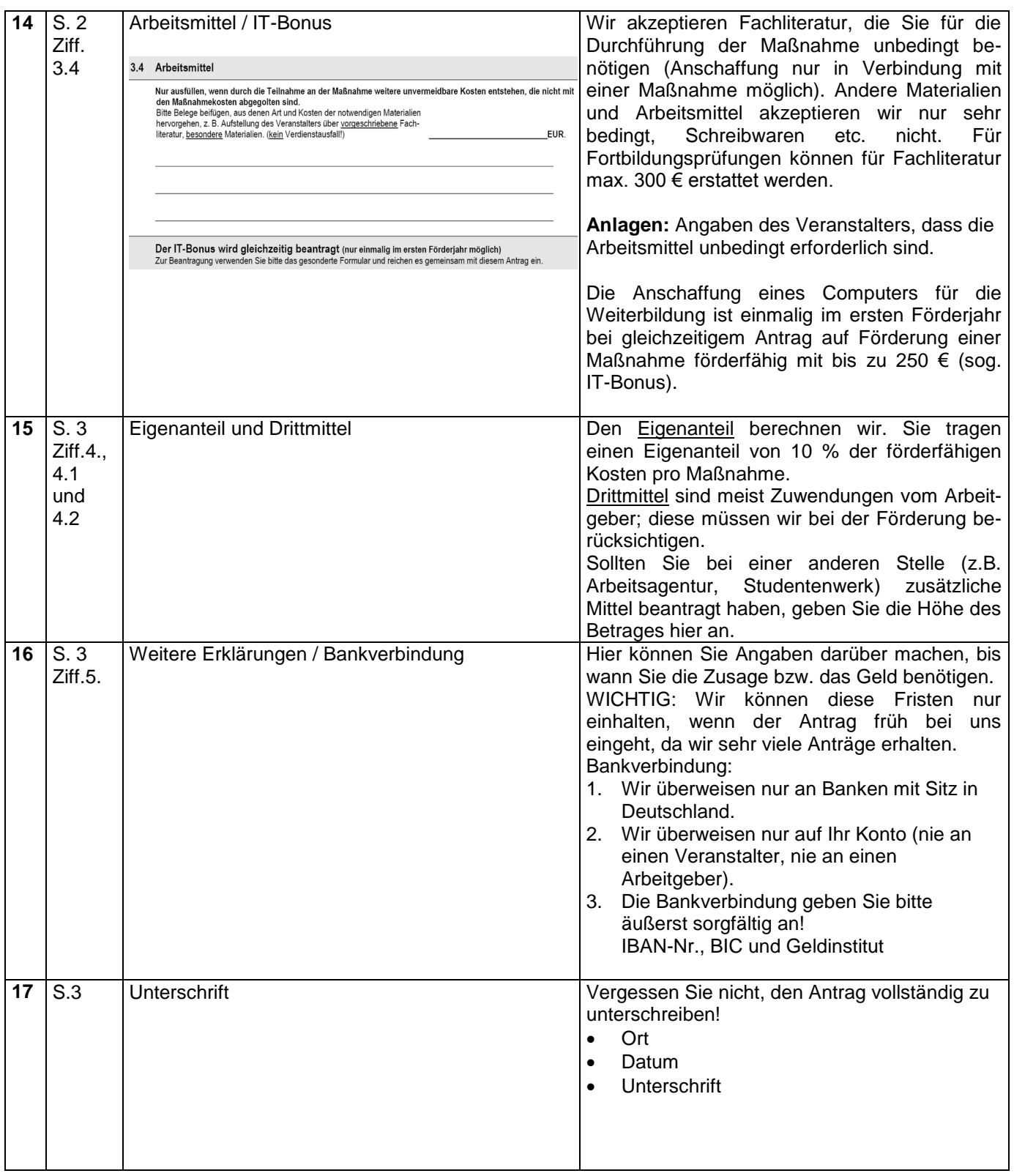

Den fertigen Antrag senden Sie uns bitte mit den Anlagen zu.

#### **Warten Sie damit bitte nicht zu lange, denn:**

**Maßnahmen, die vor Antragstellung bereits begonnen wurden, können nur in Ausnahmefällen bezuschusst werden! (vgl. hierzu Ziff. 3.1.2 der Richtlinien)**

Entscheidend ist nicht das Datum, welches Sie auf den Antrag schreiben, sondern das Eingangsdatum des Antrages bei uns.

Wenn wir die Maßnahme fördern können, erhalten Sie **2 Verträge**. Bitte **unterschreiben Sie beide und senden Sie uns 1 Exemplar zurück**.

## **3. Teil: Nach der Maßnahme**

**Ausgangssituation:** Die Maßnahme ist beendet, Sie müssen uns nun die Restunterlagen zusenden, damit wir eine Endabrechnung erstellen können.

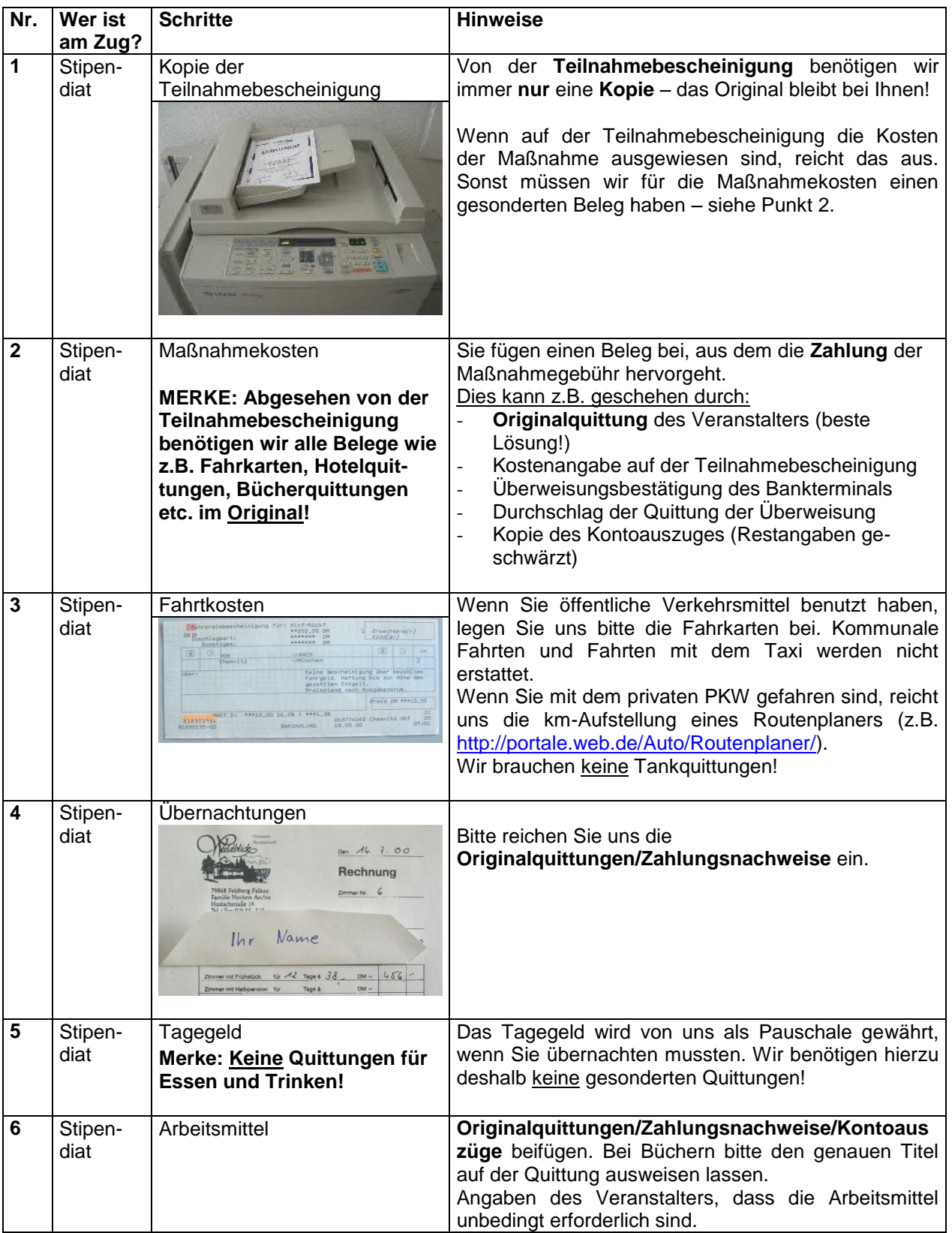

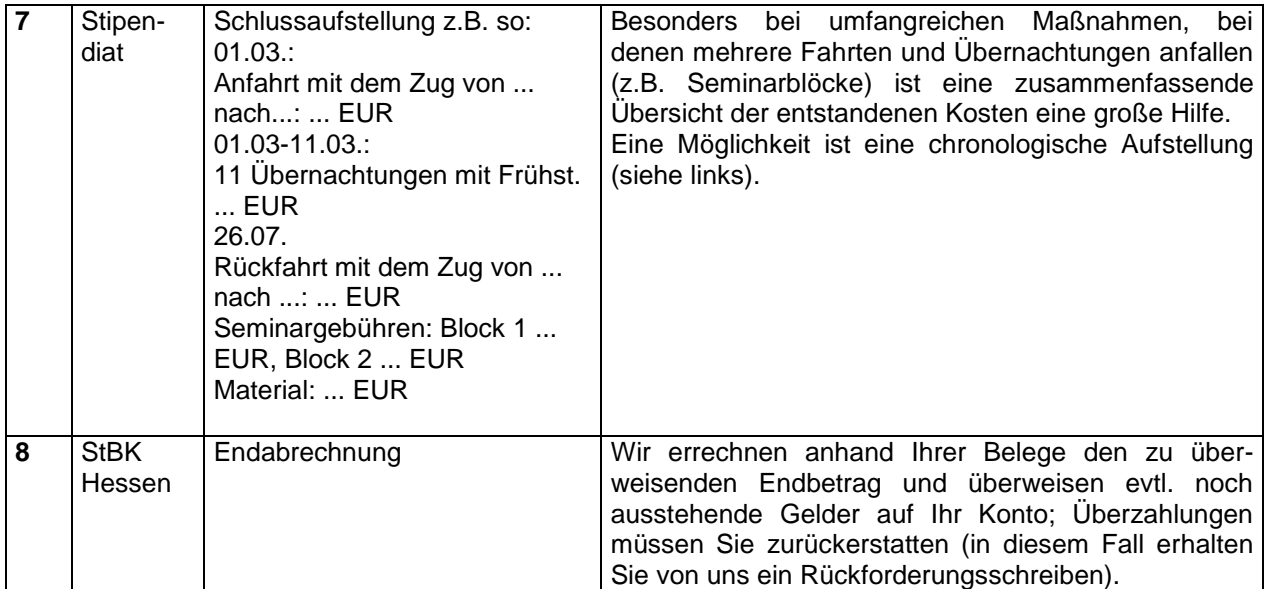

Bitte beschriften Sie alle Unterlagen mit Ihrem Namen.